How To Restore Dell Inspiron Laptop To Factory Settings Windows 8 >>>CLICK HERE<<<

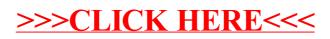